## Database Applications (15-415)

DBMS Internals- Part IV Lecture 12, February 24, 2014

**Mohammad Hammoud** 

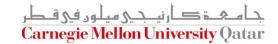

#### Today...

- Last Session:
  - DBMS Internals- Part III
    - Tree-based indexes: ISAM, B and B+ trees
- Today's Session:
  - DBMS Internals- Part IV
    - Tree-based (B+ tree- cont'd) and Hash-based indexes
- Announcements:
  - PS2 grades are out
  - PS3 is now posted. It is due on March 03, 2014
  - The midterm exam is on Wednesday Feb 26 (all material are included)

#### **DBMS** Layers

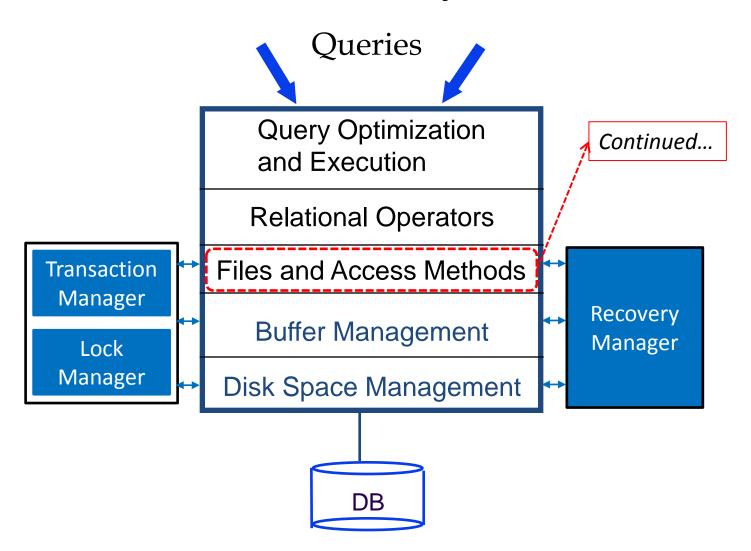

#### Outline

**B+ Trees with Duplicates B+ Trees with Key Compression** Bulk Loading of a B+ Tree A Primer on Hash-Based Indexing **Static Hashing Extendible Hashing Linear Hashing** 

#### B+ Trees With Duplicates

- Thus far, we only discussed unique indices (no duplicate keys- i.e., several data entries with the same key value)
- How can we handle duplicate keys?
  - 1. Use overflow pages to keep all entries of a given key value on a single leaf page (natural for ISAM)
  - 2. Treat duplicates like any other entries
    - Several leaf pages will contain entries of a given key value
    - How to search/delete?
  - 3. Make the *rid* value part of the search key

#### Outline

**B+ Trees with Duplicates B+ Trees with Key Compression** Bulk Loading of a B+ Tree A Primer on Hash-Based Indexing Static Hashing **Extendible Hashing Linear Hashing** 

#### The Height of a B+ Tree

- What are the factors that define the height of a B+ tree?
  - Number of data entries
  - The order of occupancy
- The order of occupancy dictates the fan-out of the tree
- The height of the tree is proportional to log<sub>fan-out</sub> (# of DEs)
- What is the number of disk I/Os to retrieve a data entry?
  - log<sub>fan-out</sub> (# of DEs)
- How to minimize the height?
  - Maximize the fan-out

#### Towards Maximizing the Fan-Out?

- What does an index entry contain?
  - A search key
  - A page pointer
- Hence, the size of an index entry depends primarily on the size of the search key value!
- What if the search key values are very long?
  - Not many index entries will fit on a page
  - Fan-out will be low
  - The height of the tree will be large

## Key Compression: A Way to Maximize the Fan-Out

- How can we reduce the size of search key values?
  - Apply key compression, especially that keys are only used to direct traffic to the appropriate leaves

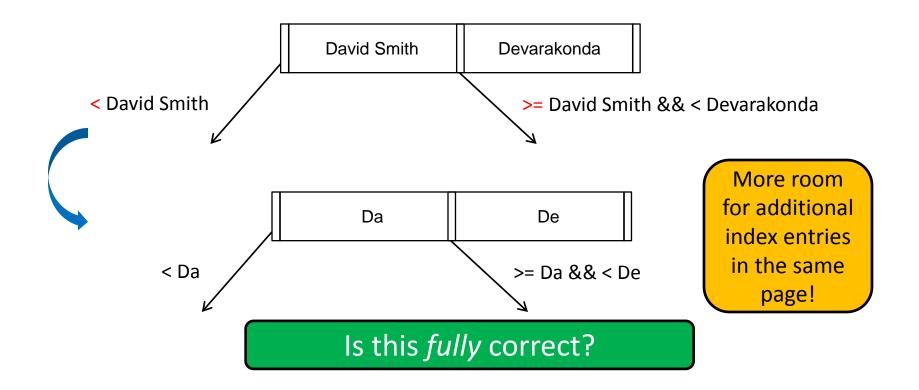

# Key Compression: A Way to Maximize the Fan-Out (Cont'd)

What about the following example?

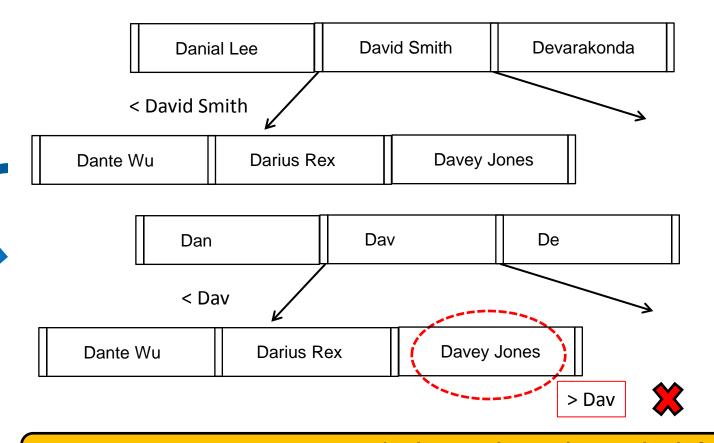

To ensure correct semantics, the <u>largest key value in the left sub-tree</u> and the <u>smallest key value in the right sub-tree</u> must be examined!

#### Outline

**B+ Trees with Duplicates B+ Trees with Key Compression** Bulk Loading of a B+ Tree A Primer on Hash-Based Indexing Static Hashing **Extendible Hashing Linear Hashing** 

- Assume a collection of data records with an <u>existing</u> B+ tree index on it
  - How to add a new record to it?
    - Use the B+ tree insert() function
- What if we have a collection of data records for which we want to create a B+ tree index? (i.e., we want to bulk load the B+ tree)
  - Starting with an empty tree and using the insert() function for each data record, one at a time, is expensive!
    - This is because for each entry we would require starting again from the root and going down to the appropriate leaf page

- What to do?
  - Initialization: Sort all data entries, insert pointer to first (leaf)
    page in a new (root) page

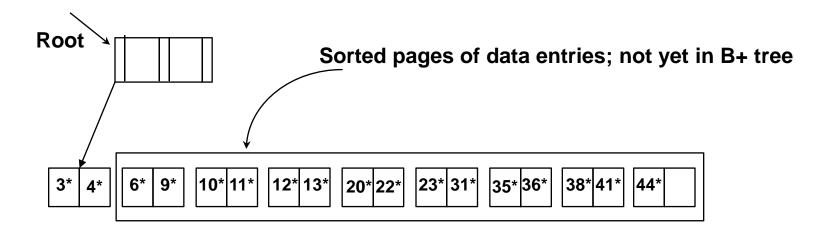

- What to do?
  - Add one entry to the root page for each subsequent page of the sorted data entries (i.e., <lowest key value on page, pointer to the page>)

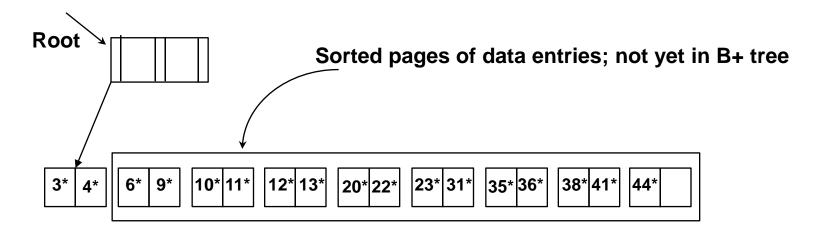

- What to do?
  - Add one entry to the root page for each subsequent page of the sorted data entries (i.e., <lowest key value on page, pointer to the page>)

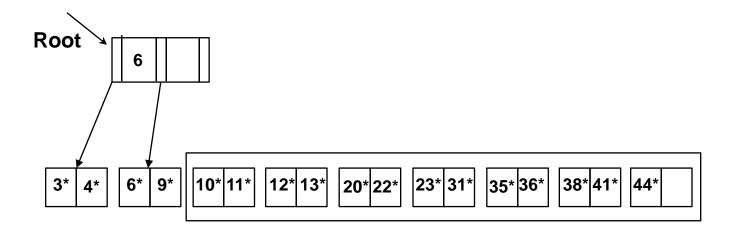

- What to do?
  - Add one entry to the root page for each subsequent page of the sorted data entries (i.e., <lowest key value on page, pointer to the page>)

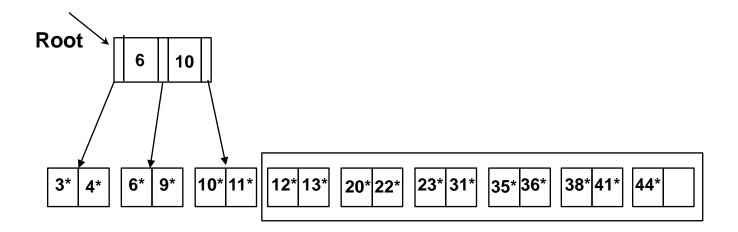

- What to do?
  - Split the root and create a new root page

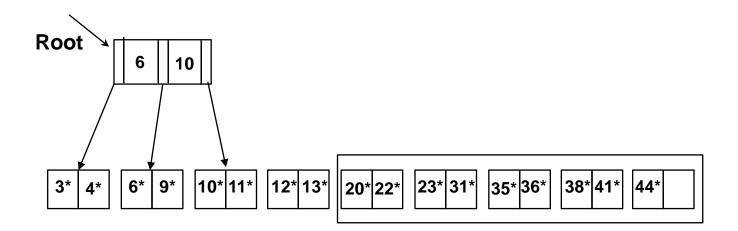

- What to do?
  - Split the root and create a new root page

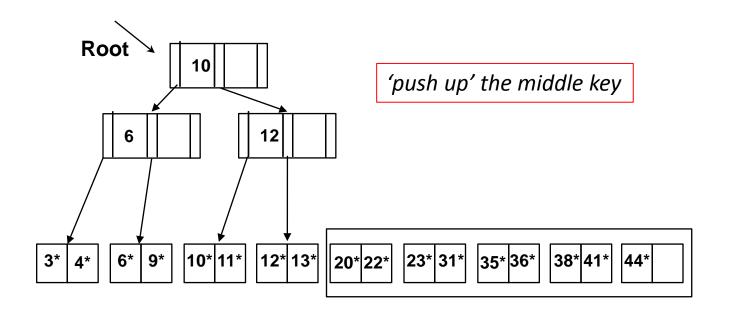

- What to do?
  - Continue by inserting entries into the right-most index page just above the leaf page; split when fills up

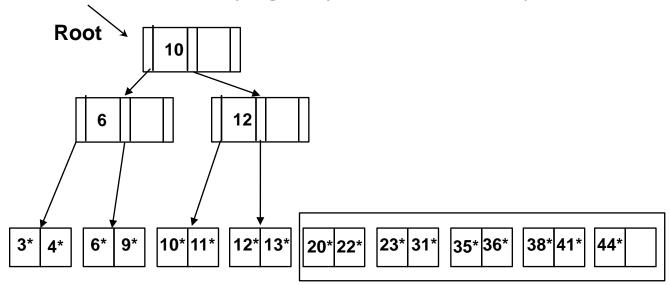

- What to do?
  - Continue by inserting entries into the right-most index page just above the leaf page; split when fills up

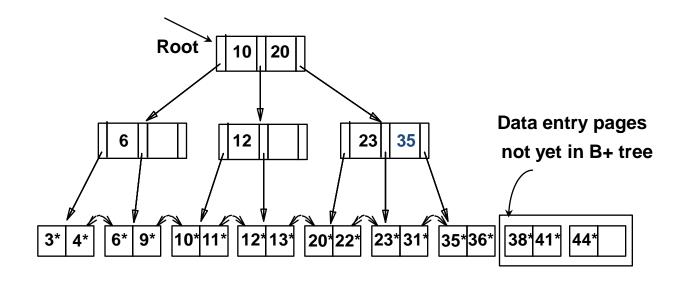

- What to do?
  - Continue by inserting entries into the right-most index page just above the leaf page; split when fills up

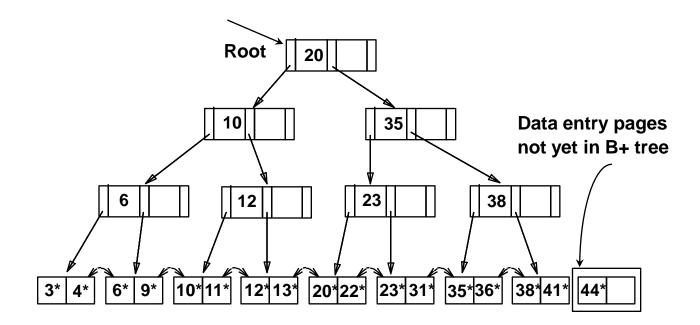

- What is the cost of bulk loading?
  - 1. Creating the leaf-level entries
    - Scanning the data entries and writing out all the leaf-level entries (i.e., K\*)
    - Hence, (R+E) I/Os, where R is the number of pages containing data entries and E is the number of pages containing  $K^*$ entries
  - 2. Sorting leaf-level entries
    - 3E I/Os (when discussing sorting, we will see how)
  - 3. Building the index from the sorted leaf-level entries
    - The cost of writing out all index-level pages (will be an exercise in the recitation)!

#### Outline

**B+ Trees with Duplicates B+ Trees with Key Compression** Bulk Loading of a B+ Tree A Primer on Hash-Based Indexing Static Hashing **Extendible Hashing Linear Hashing** 

#### Hash-Based Indexing

- What indexing technique can we use to support range searches (e.g., "Find s\_name where gpa >= 3.0)?
  - Tree-Based Indexing
- What about equality selections (e.g., "Find s\_name where sid = 102"?
  - Tree-Based Indexing
  - Hash-Based Indexing (cannot support range searches!)
- Hash-based indexing, however, proves to be very useful in implementing relational operators (e.g., joins)

#### Outline

**B+ Trees with Duplicates B+ Trees with Key Compression** Bulk Loading of a B+ Tree A Primer on Hash-Based Indexing **Static Hashing Extendible Hashing Linear Hashing** 

#### Static Hashing

- A hash structure (or table or file) is a generalization of the simpler notion of an ordinary array
  - In an array, an arbitrary position can be examined in O(1)
- A hash function h is used to map keys into a range of bucket numbers

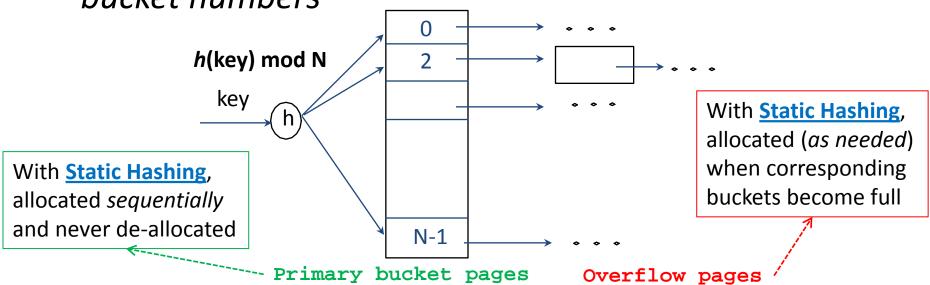

#### Static Hashing

- Data entries can be any of the three alternatives (A (1), A
   (2) or A (3)- see previous lecture)
- Data entries can be sorted in buckets to speed up searches
- The hash function h is used to identify the bucket to which a given key belongs and subsequently insert, delete or locate a respective data record
  - A hash function of the form h(key) = (a \* key + b) works well in practice
- A search ideally requires 1 disk I/O, while an insertion or a deletion necessitates 2 disk I/Os

#### Static Hashing: Some Issues

- Similar to ISAM, the number of buckets is fixed!
  - Cannot deal with insertions and deletions gracefully
- Long overflow chains can develop easily and degrade performance!
  - Pages can be initially kept only 80% full
- Dynamic hashing techniques can be used to fix the problem
  - Extendible Hashing (EH)
  - Liner Hashing (LH)

#### Outline

**B+ Trees with Duplicates B+ Trees with Key Compression** Bulk Loading of a B+ Tree A Primer on Hash-Based Indexing Static Hashing **Extendible Hashing Linear Hashing** 

## **Directory of Pointers**

- How else (as opposed to overflow pages) can we add a data record to a full bucket in a static hash file?
  - Reorganize the table (e.g., by doubling the number of buckets and redistributing the entries across the new set of buckets)
  - But, reading and writing all pages is expensive!
- In contrast, we can use a directory of pointers to buckets
  - Buckets number can be doubled by doubling just the directory and <u>splitting</u> only the bucket that overflowed
  - The trick lies on how the hash function can be adjusted!

#### Extendible Hashing

Extendible Hashing uses a directory of pointers to buckets

The result of applying a hash function h is treated as a binary number and the last d bits are interpreted as an offset into the directory

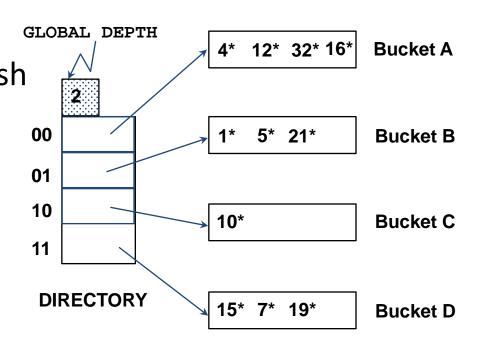

d is referred to as the global depth of the hash file and is kept as part of the header of the file **DATA PAGES** 

#### Extendible Hashing: Searching for Entries

 To search for a data entry, apply a hash function h to the key and take the last d bits of its binary representation to get the bucket number

Example: search for 5\*

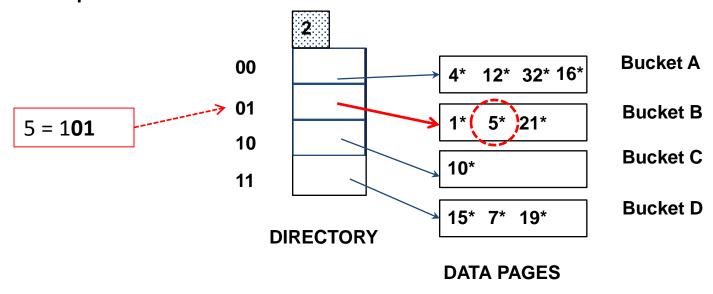

- An entry can be inserted as follows:
  - Find the appropriate bucket (as in search)
  - Split the bucket if full and redistribute contents (including the new entry to be inserted) across the old bucket and its "split image"
  - Double the directory if necessary
  - Insert the given entry

 Find the appropriate bucket (as in search), split the bucket if full, double the directory if necessary and insert the given entry

Example: insert 13\*

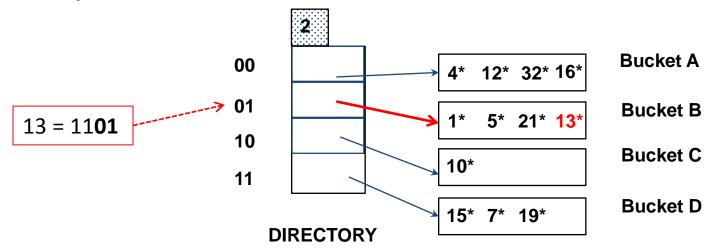

 Find the appropriate bucket (as in search), split the bucket if full, double the directory if necessary and insert the given entry

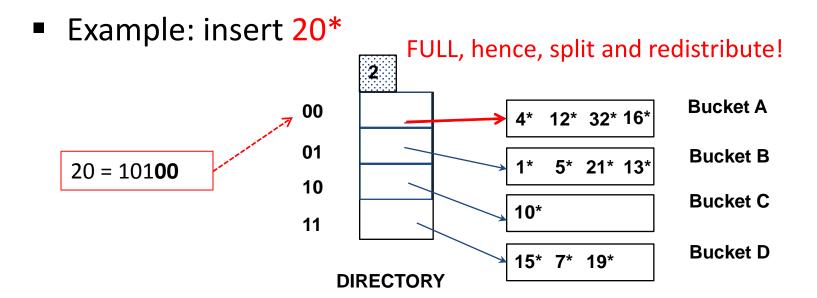

 Find the appropriate bucket (as in search), split the bucket if full, double the directory if necessary and insert the given entry

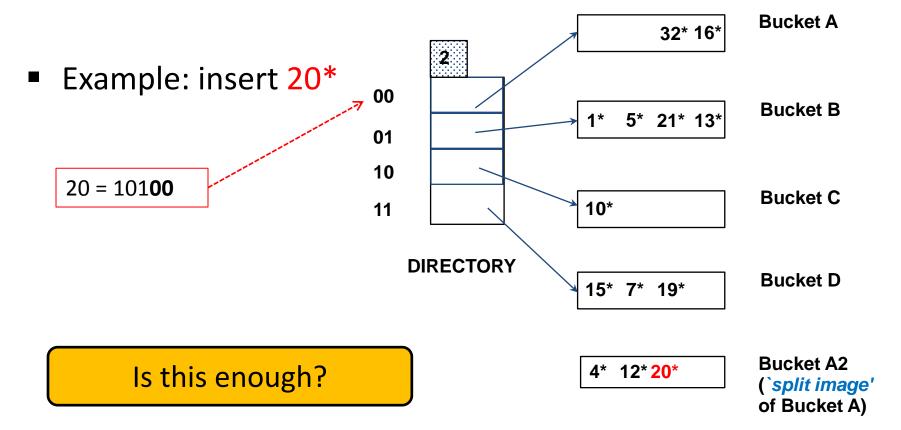

 Find the appropriate bucket (as in search), split the bucket if full, double the directory if necessary and insert the given entry

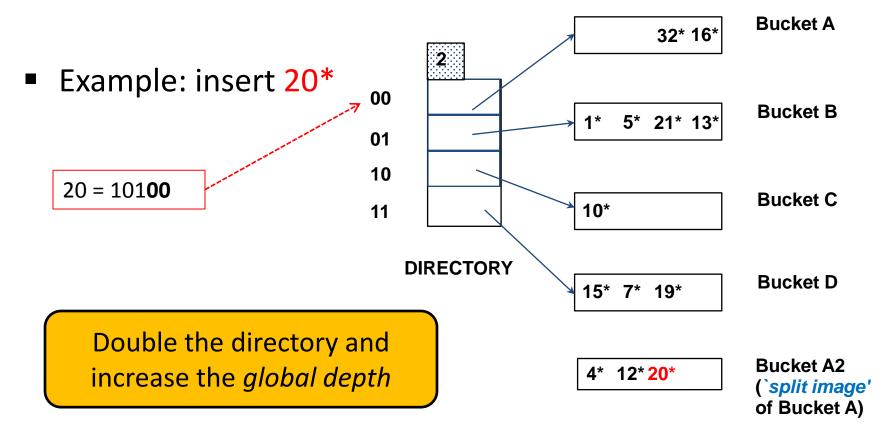

Find the appropriate bucket (as in search), split the bucket if full, double the directory if necessary and insert the given entry

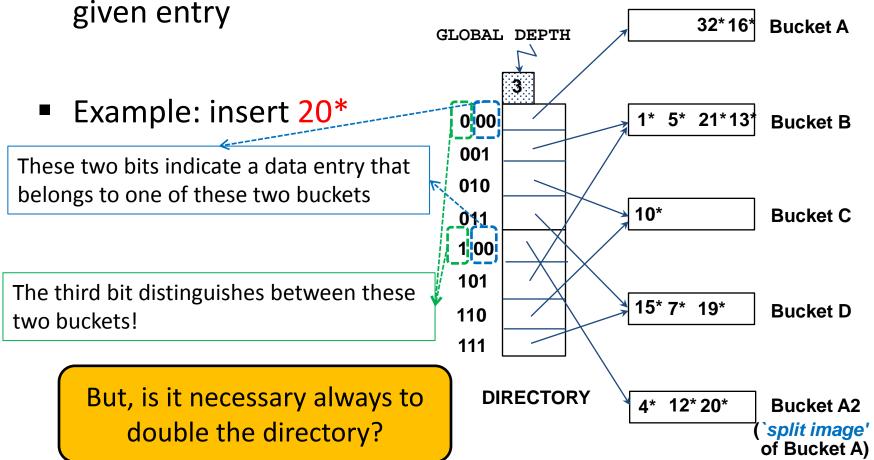

 Find the appropriate bucket (as in search), split the bucket if full, double the directory if necessary and insert the

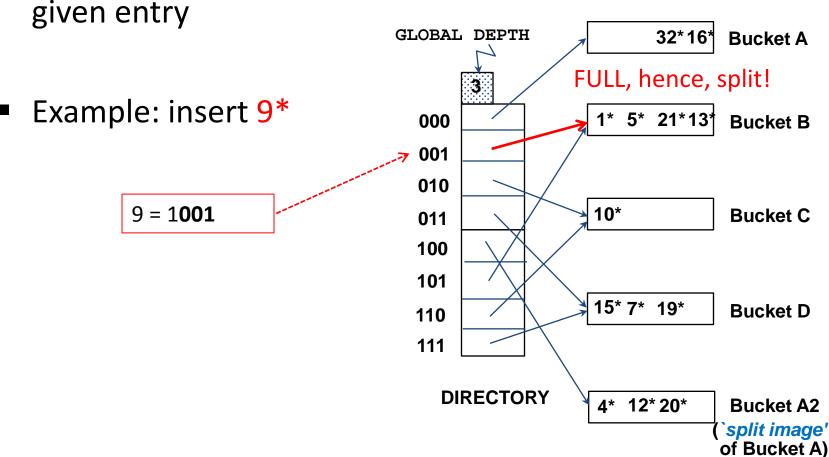

Find the appropriate bucket (as in search), split the bucket if full, double the directory if necessary and insert the

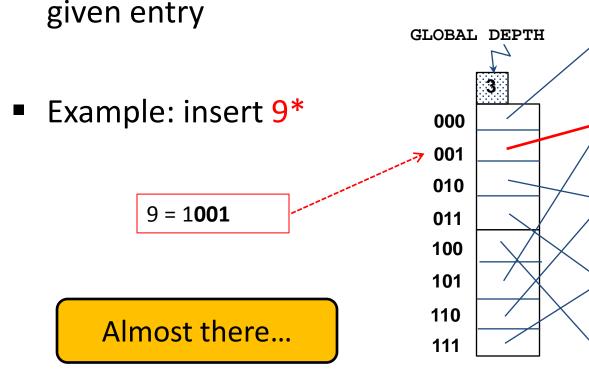

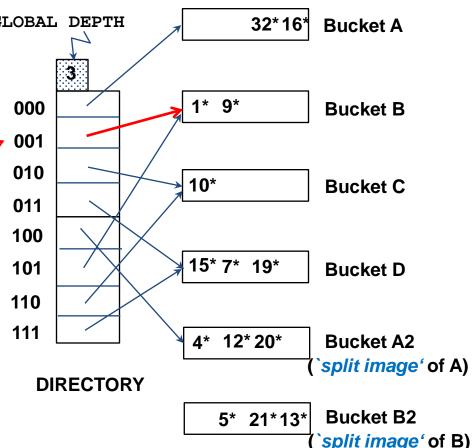

Find the appropriate bucket (as in search), split the bucket if full, double the directory if necessary and insert the given entry

Example: insert 9\*

9 = 1001

There was no need to double the directory!

When NOT to double the directory?

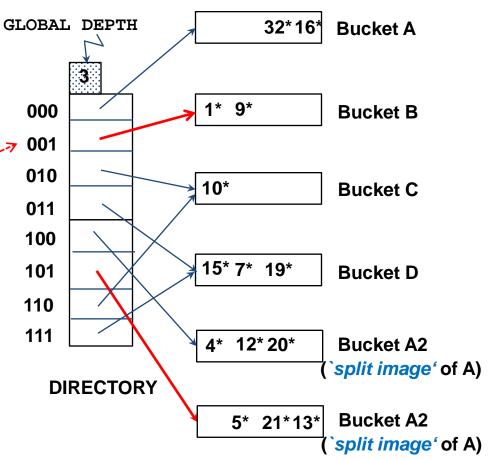

 Find the appropriate bucket (as in search), split the bucket if full, double the directory if necessary and insert the

Example: insert 9\*

given entry

9 = 1001

If a bucket whose <u>local depth</u>

<u>equals to the global depth</u> is

split, the directory *must* be

doubled

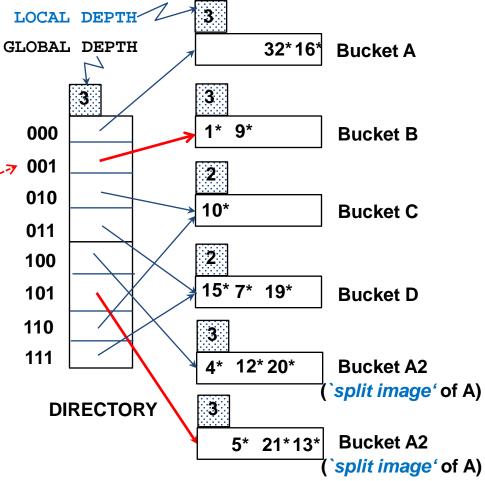

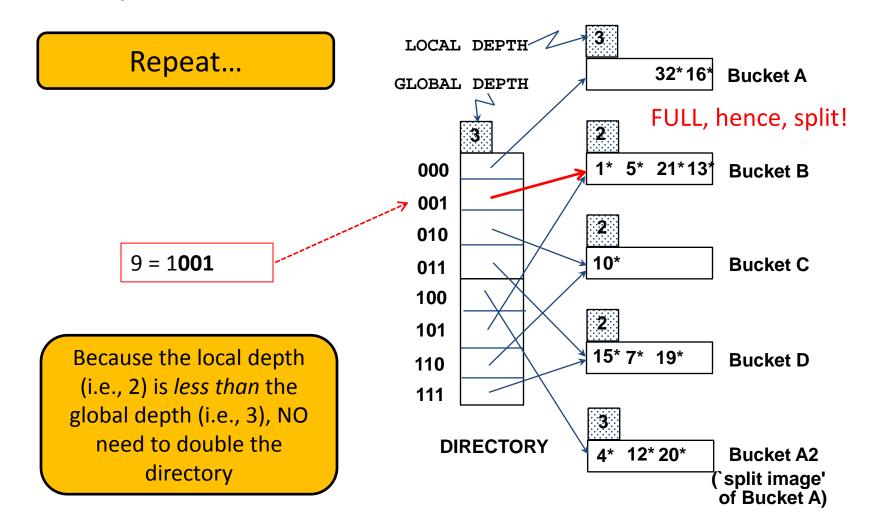

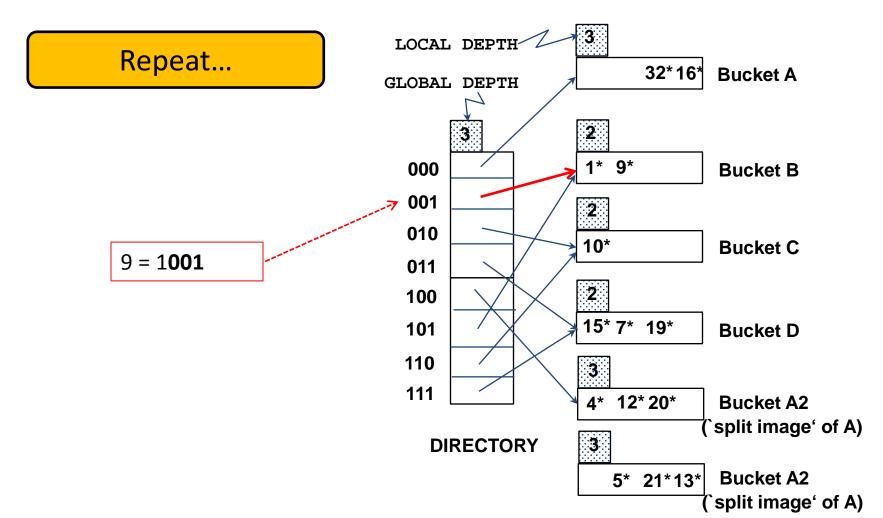

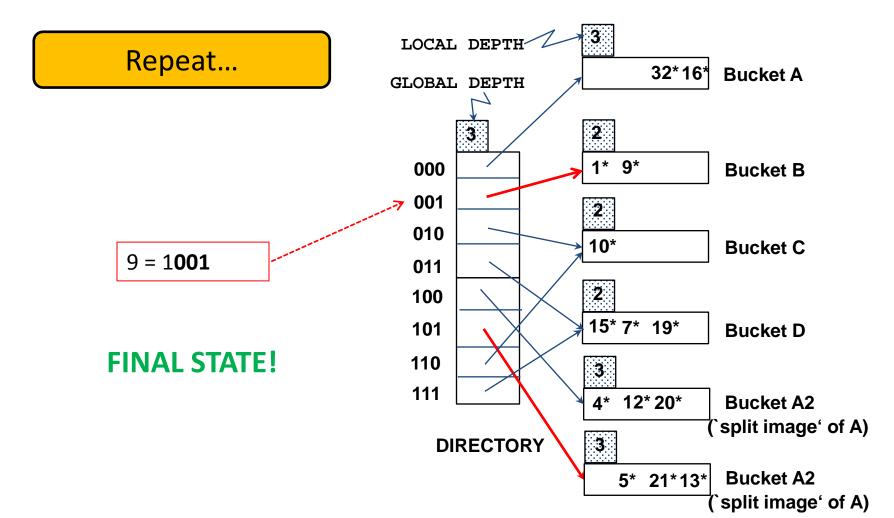

Example: insert 20\*

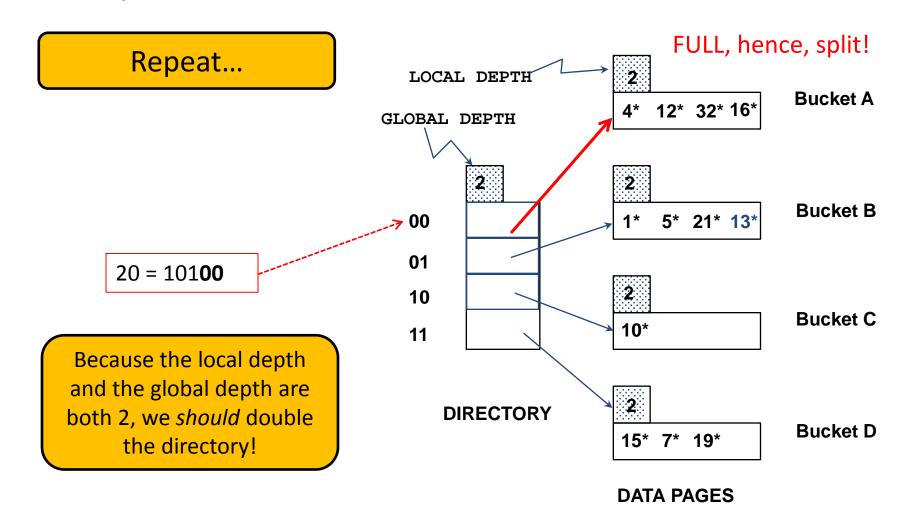

Example: insert 20\*

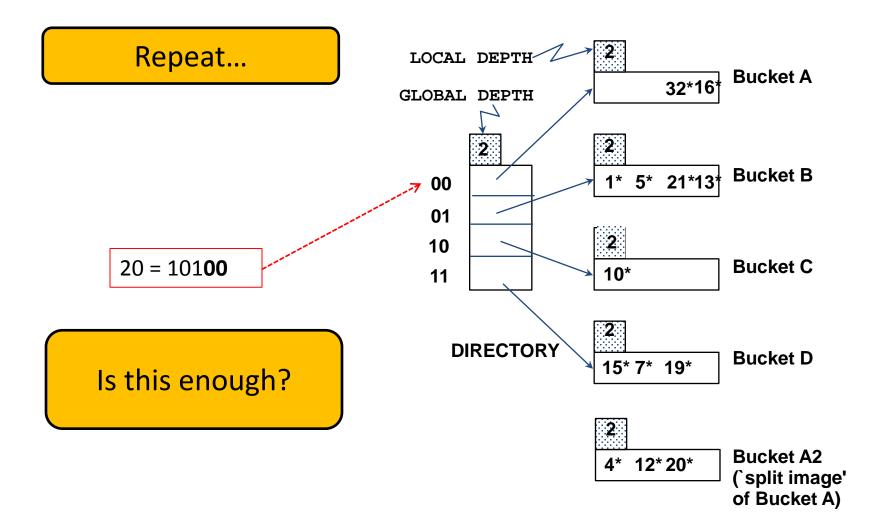

Example: insert 20\*

Repeat...

Is this enough?

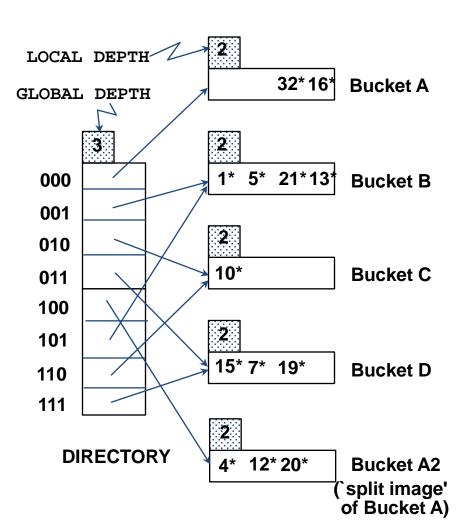

Example: insert 20\*

Repeat...

FINAL STATE!

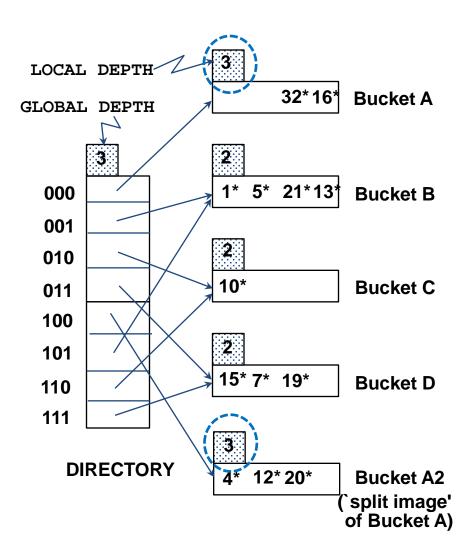

- For a deletion, the data entry is located and removed
- If the deletion leaves the bucket empty, it can be merged with its split image
  - Merging buckets decreases the local depth
- If each directory element points to the same bucket as its split image, the directory can be halved and the global depth decremented
- The insertion examples can be worked out backwards as examples of deletions!

#### Outline

**B+ Trees with Duplicates B+ Trees with Key Compression** Bulk Loading of a B+ Tree A Primer on Hash-Based Indexing **Static Hashing Extendible Hashing Linear Hashing** 

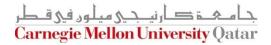

# Linear Hashing

 Another way of adapting gracefully to insertions and deletions (i.e., pursuing dynamic hashing) is to use Linear Hashing (LH)

- In contrast to Extendible Hashing, LH
  - Does not require a directory
  - Deals naturally with collisions
  - Offers a lot of flexibility w.r.t the timing of bucket split (allowing trading off greater overflow chains for higher average space utilization)

### **How Linear Hashing Works?**

- LH uses a family of hash functions  $h_0$ ,  $h_1$ ,  $h_2$ , ...
  - h<sub>i</sub>(key) = h(key) mod(2<sup>i</sup>N); N = initial # buckets

- h is some hash function (range is not 0 to N-1)
- If N =  $2^{d0}$ , for some d0,  $h_i$  consists of applying h and looking at the last di bits, where di = d0 + I

•  $h_{i+1}$  doubles the range of  $h_i$  (similar to directory doubling)

# How Linear Hashing Works? (Cont'd)

 LH uses overflow pages, and chooses buckets to split in a round-robin fashion

Splitting proceeds in "rounds"

A round ends when all N<sub>R</sub>
 (for round R) initial
 buckets are split

- Buckets 0 to Next-1
   have been split;
   Next to N<sub>R</sub> yet to be split
- Current round number is referred to as Level

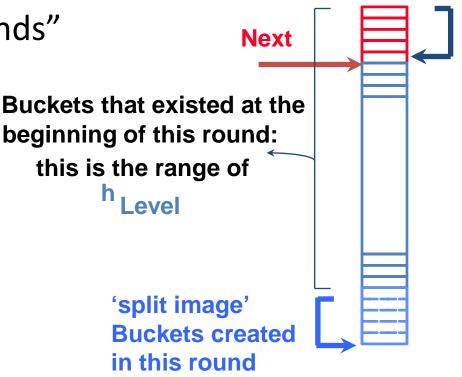

**Buckets split** 

in this round

# Linear Hashing: Searching For Entries

- To find bucket for data entry r, find  $h_{Level}(r)$ :
  - If  $h_{Level}(r)$  in range `Next to  $N_R'$ , r belongs there
  - Else, r could belong to bucket  $h_{Level}(r)$  or bucket  $h_{Level}(r) + N_R$ ; must apply  $h_{Level+1}(r)$  to find out

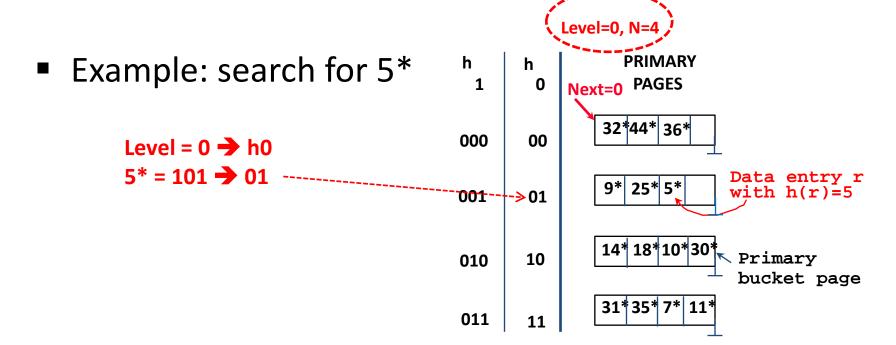

- Find bucket as in search
  - If the bucket to insert the data entry into is full:
    - Add an overflow page and insert data entry
    - (Maybe) Split Next bucket and increment Next
- Some points to Keep in mind:
  - Unlike Extendible Hashing, when an insert triggers a split, the bucket into which the data entry is inserted is not necessarily the bucket that is split
  - As in Static Hashing, an overflow page is added to store the newly inserted data entry
  - However, since the bucket to split is chosen in a round-robin fashion, eventually all buckets will be split

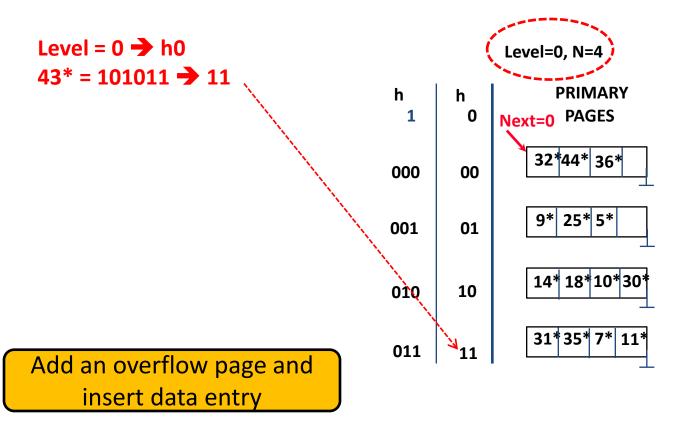

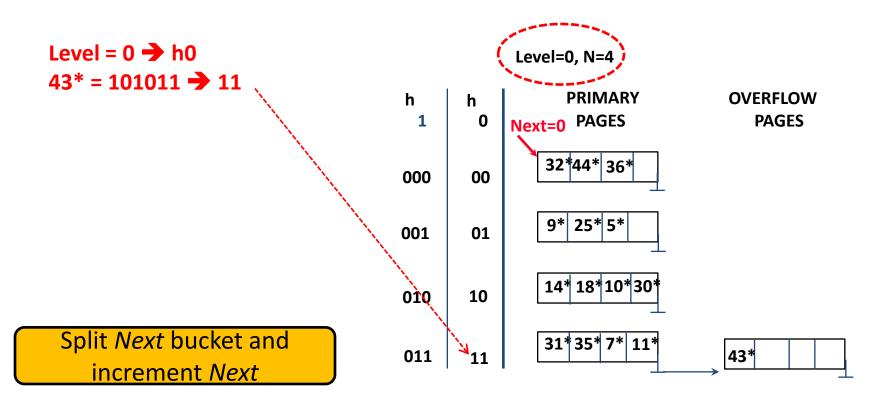

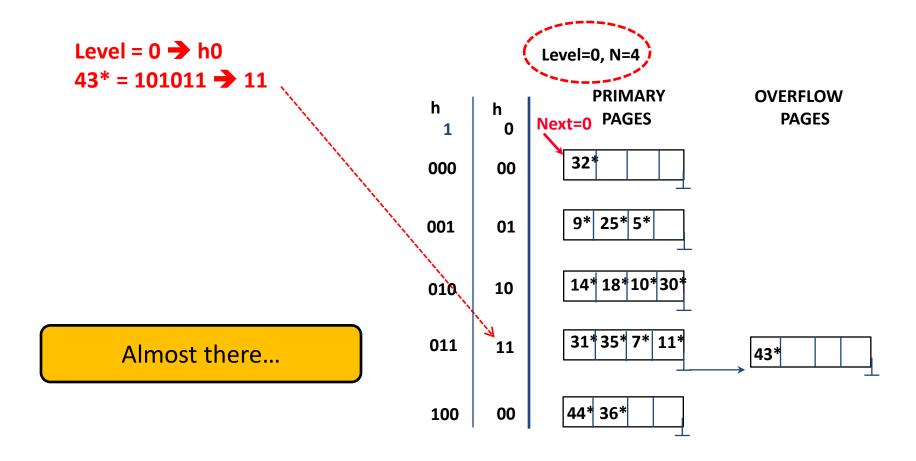

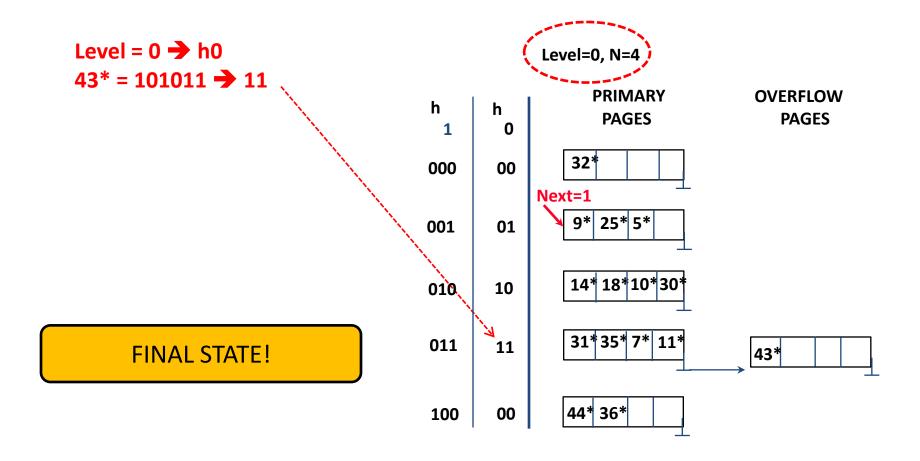

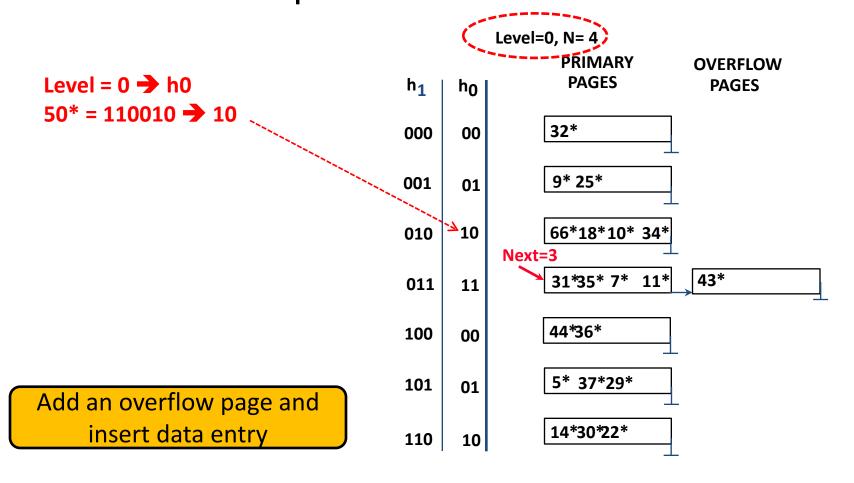

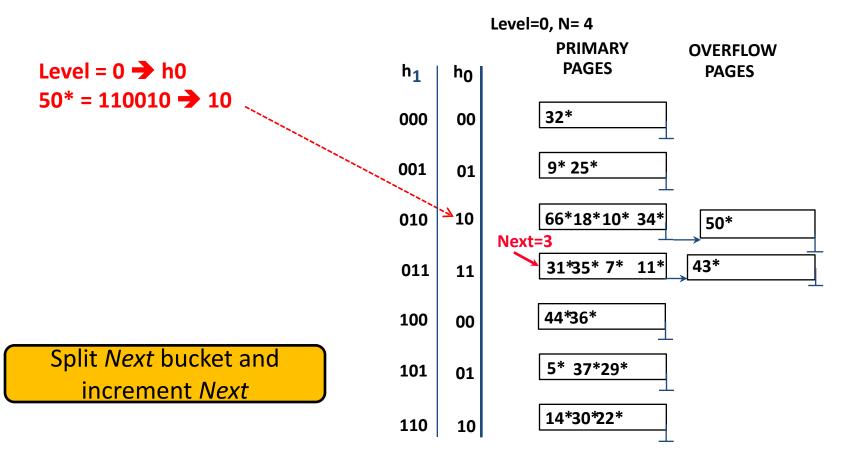

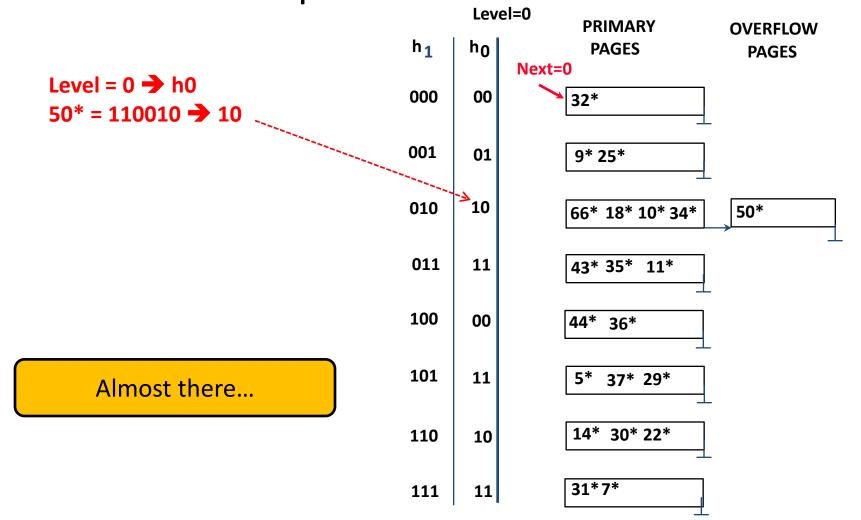

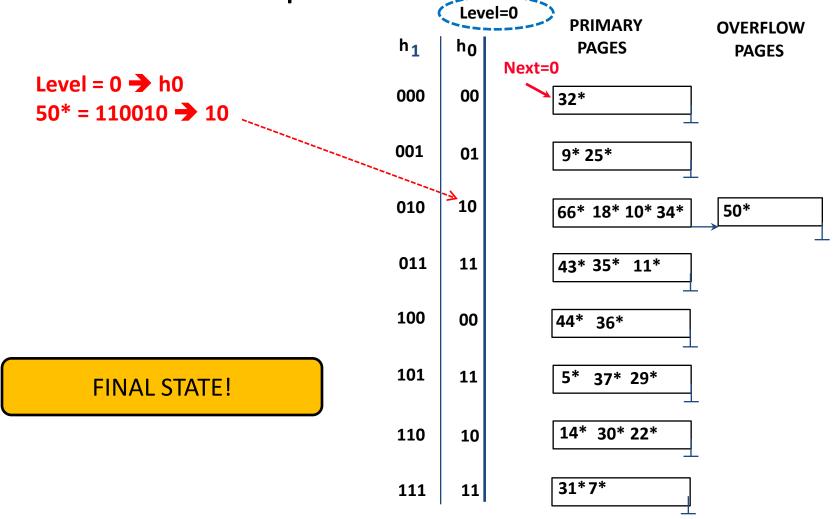

### Linear Hashing: Deleting Entries

- Deletion is essentially the inverse of insertion
- If the last bucket in the file is empty, it can be removed and Next can be decremented
- If Next is zero and the last bucket becomes empty
  - Next is made to point to bucket M/2 -1 (where M is the current number of buckets)
  - Level is decremented
  - The empty bucket is removed
- The insertion examples can be worked out backwards as examples of deletions!

#### **Next Class**

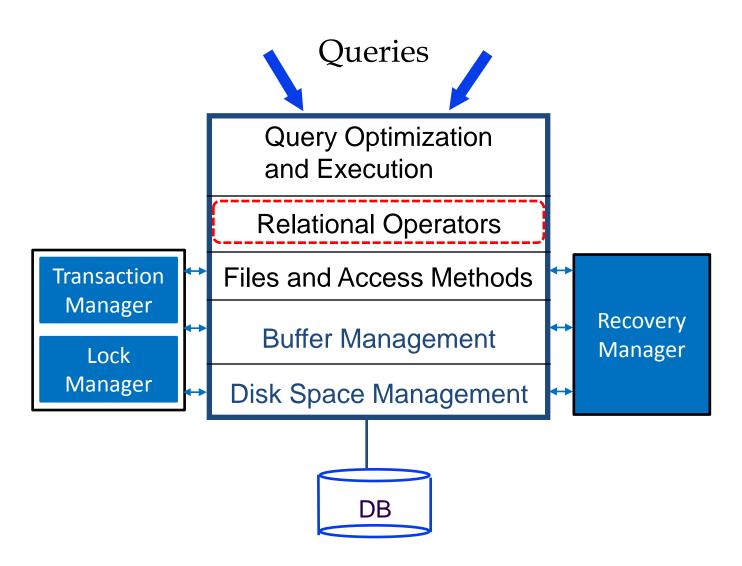